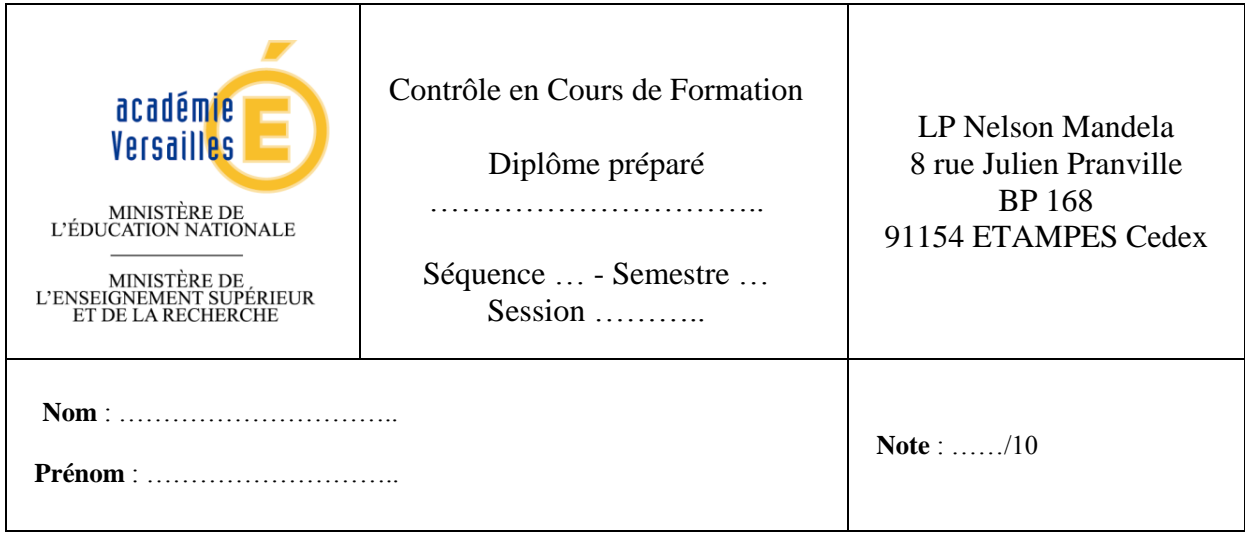

# **Thématique : Vie sociale et loisirs**

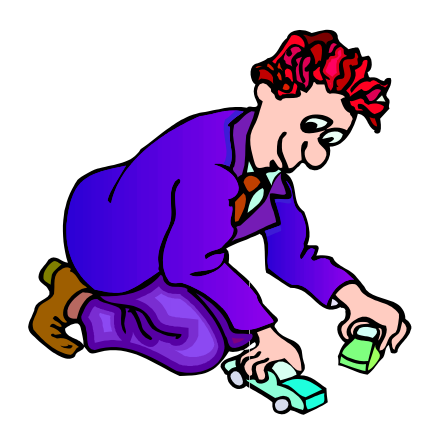

## **Durée : 30 min Barème : 10 points**

La clarté des raisonnements et la qualité de la rédaction interviendront dans l'appréciation des copies.

- L'usage des calculatrices électroniques est autorisé.
- L'examinateur intervient à la demande du candidat ou lorsqu'il le juge nécessaire.

On considère une course de voiturettes. À Chacun son tour, on lance un dé à 12 faces. La voiture avance d'une case seulement quand le score du dé correspond à son numéro et gagne quand elle atteint la case « arrivée ».

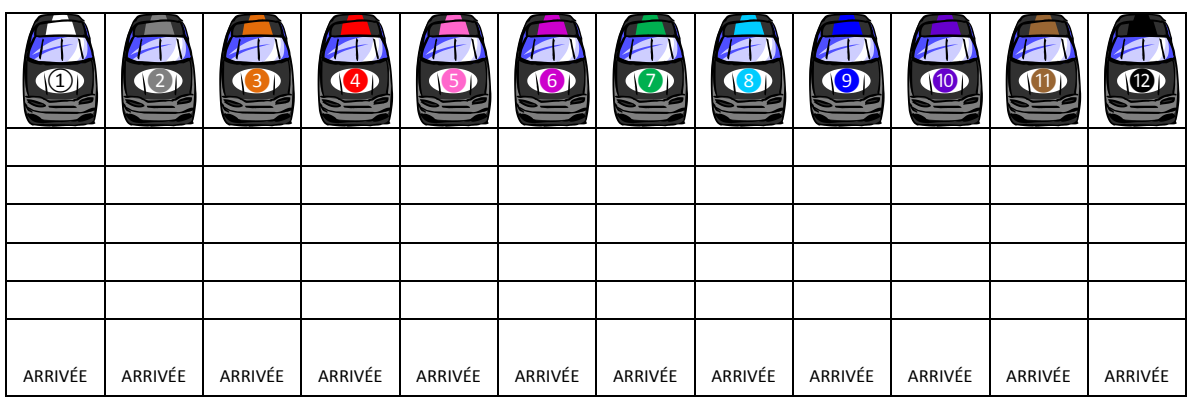

1) a) Robin choisit la voiture ❷. En comptant celle qui contient la mention « arrivée », préciser le nombre de cases à franchir pour gagner.

b) Si Chloé choisit la voiture ❾, **préciser** qui a le plus de chances de gagner. **Justifier**.

………………………………………………………………………………………………...… …………………………………………………………………………………………………... …………………………………………………………………………………………………... 2) Robin et Chloé ne disposent pas de dé à 12 faces et décident de le remplacer par deux dés à

6 faces. **Dire** s'ils pourront utiliser toutes les voitures disponibles pour jouer. **Justifier**.

………………………………………………………………………………………………...… …………………………………………………………………………………………………...

3) Dans le cas où ils utilisent deux dés à 6 faces, peut-on penser qu'ils ont autant de chances de gagner ? **Justifier**.

………………………………………………………………………………………………...… …………………………………………………………………………………………………... …………………………………………………………………………………………………...

*Problématique : On cherche à montrer quelles voitures utiliser pour s'offrir le maximum de chances de gagner dans le cas où on utilise deux dés à 6 faces.*

4) **Proposer** un protocole expérimental pour répondre à la problématique.

………………………………………………………………………………………………...… …………………………………………………………………………………………………... …………………………………………………………………………………………………... ………………………………………………………………………………………………...… …………………………………………………………………………………………………... …………………………………………………………………………………………………...

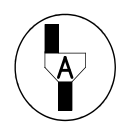

APPEL n°1 : **Appeler** l'examinateur pour lui montrer votre proposition.

5) À l'aide de la calculatrice ou de l'ordinateur, **construire** le graphique des fréquences du total de deux dés à 6 faces pour 2 000 lancers.

6) Chloé affirme qu'en jouant avec deux dés à 6 faces, on gagnera plus souvent si on choisit la voiture ❼. À partir du graphique obtenu, **dire** si Chloé a raison. **Justifier**.

………………………………………………………………………………………………...… …………………………………………………………………………………………………...

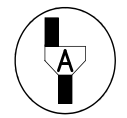

APPEL n°2 : **Appeler** l'examinateur pour lui montrer le graphique.

7) À l'aide du graphique obtenu avec la calculatrice ou l'ordinateur, **préciser** les numéros des trois voitures à choisir pour avoir le plus de chances de gagner.

8) On propose de modifier le plateau de jeu représenté ci-dessous pour que chaque voiture ait autant de chances de gagner.

………………………………………………………………………………………………...…

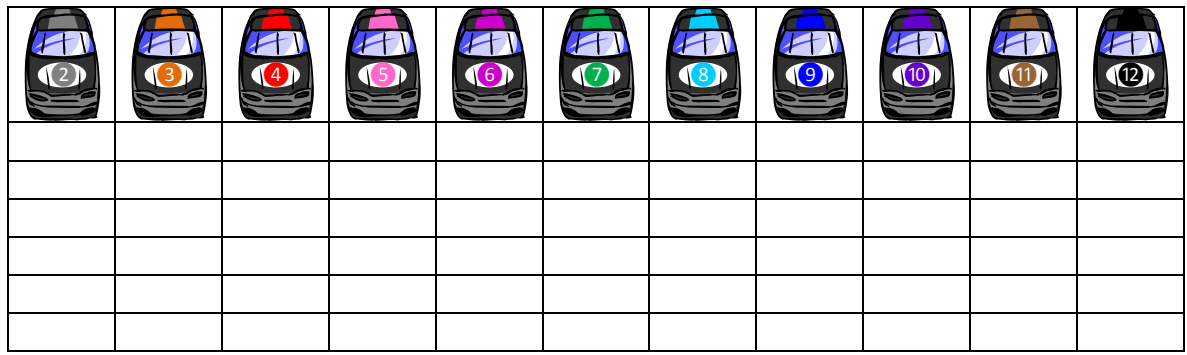

**Colorier** les cases à supprimer dans certains couloirs pour rendre la ligne d'arrivée à la même portée pour chaque voiture.

9) Robin affirme qu'avec le plateau ainsi modifié chaque voiture a autant de chance de gagner même en utilisant un dé à 12 faces. Chloé affirme le contraire. **Expliquer** qui a raison.

………………………………………………………………………………………………...… …………………………………………………………………………………………………... …………………………………………………………………………………………………... ………………………………………………………………………………………………...… …………………………………………………………………………………………………...

#### GRILLE NATIONALE D'ÉVALUATION EN MATHÉMATIQUES ET EN SCIENCES PHYSIQUES ET CHIMIQUES Nom et prénom :  $\boxed{\text{Diplôme prefix}}$ : BEP Séquence<sup>1</sup> n°1

### **Liste des capacités, connaissances et attitudes évaluées**

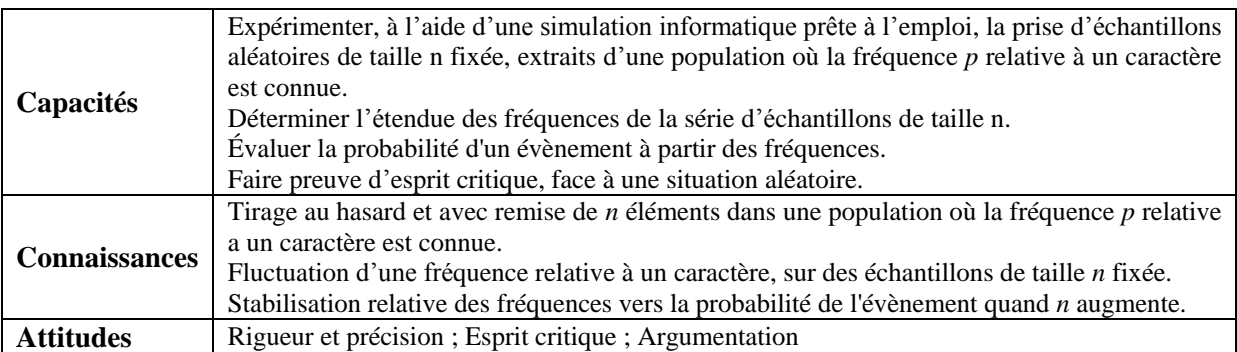

## **Évaluation<sup>2</sup>**

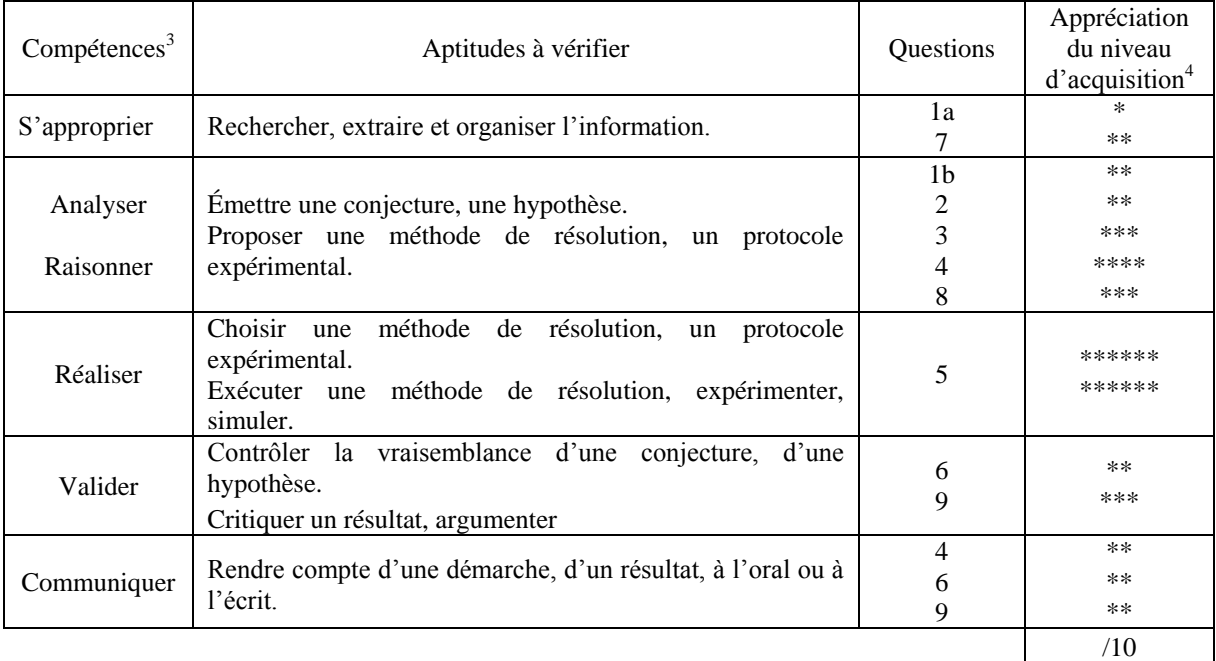

1 Chaque séquence propose la résolution de problèmes issus du domaine professionnel ou de la vie courante. En mathématiques, elle comporte un ou deux exercices ; la résolution de l'un d'eux nécessite la mise en œuvre de capacités expérimentales.

4 Le professeur peut utiliser toute forme d'annotation lui permettant d'évaluer l'élève (le candidat) par compétences.

<sup>&</sup>lt;sup>2</sup> Des appels permettent de s'assurer de la compréhension du problème et d'évaluer le degré de maîtrise de capacités expérimentales et la communication orale. Il y en a au maximum 2 en mathématiques et 3 en sciences physiques et chimiques.

En mathématiques : L'évaluation des capacités expérimentales – émettre une conjecture, expérimenter, simuler, contrôler la vraisemblance d'une conjecture – se fait à travers la réalisation de tâches nécessitant l'utilisation des TIC (logiciel avec ordinateur ou calculatrice). Si cette évaluation est réalisée en seconde, première ou terminale professionnelle, 3 points sur 10 y sont consacrés.

En sciences physiques et chimiques : L'évaluation porte nécessairement sur des capacités expérimentales. 3 points sur 10 sont consacrés aux questions faisant appel à la compétence « Communiquer ».

<sup>&</sup>lt;sup>3</sup> L'ordre de présentation ne correspond pas à un ordre de mobilisation des compétences. La compétence « Être autonome, Faire preuve d'initiative » est prise en compte au travers de l'ensemble des travaux réalisés. Les appels sont des moments privilégiés pour en apprécier le degré d'acquisition.

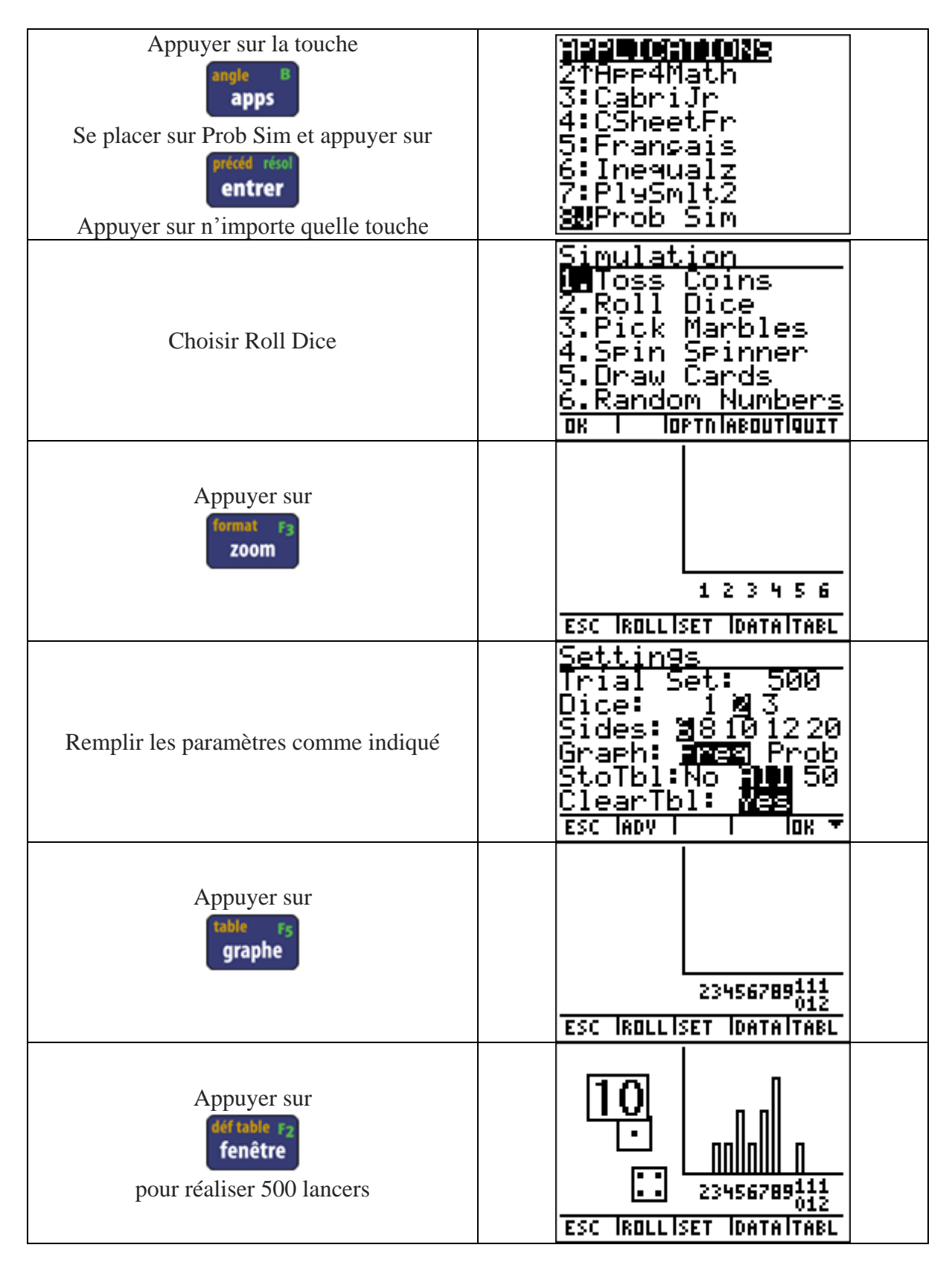

À l'aide de la calculatrice, **construire** un graphique des fréquences pour 2 000 lancers de deux dés à 6 faces :

À l'aide du tableur Excel, construire un graphique des fréquences pour 2 000 lancers de deux dés à 6 faces :

On organisera les données de cette façon :

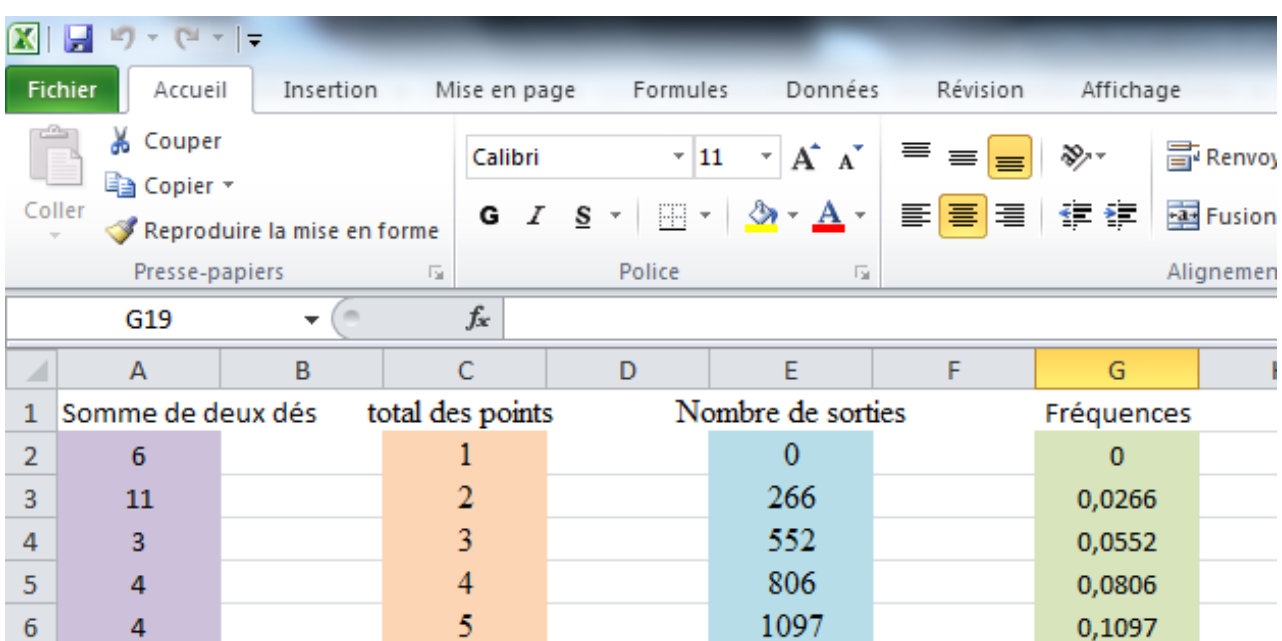

Rappel des principales fonctions :

Alea.entre.bornes () : permet de générer un nombre aléatoire

Nb.si () : permet de comptabiliser des résultats selon un critère